## 12-0: Comparison Sorting

- · Comparison sorts work by comparing elements
  - Can only compare 2 elements at a time
  - Check for <, >, =.
- All the sorts we have seen so far (Insertion, Quick, Merge, Heap, etc.) are comparison sorts
- If we know nothing about the list to be sorted, we need to use a comparison sort

### 12-1: **Decision Trees** Insertion Sort on list $\{a, b, c\}$

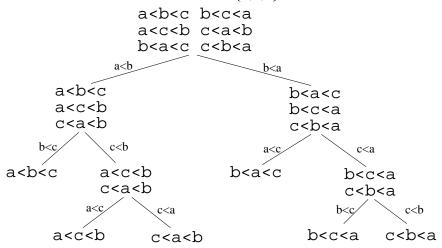

#### 12-2: Decision Trees

- Every comparison sorting algorithm has a decision tree
- What is the best-case number of comparisons for a comparison sorting algorithm, given the decision tree for the algorithm?

#### 12-3: Decision Trees

- Every comparison sorting algorithm has a decision tree
- What is the best-case number of comparisons for a comparison sorting algorithm, given the decision tree for the algorithm?
  - (The depth of the shallowest leaf) + 1
- What is the worst case number of comparisons for a comparison sorting algorithm, given the decision tree for the algorithm?

## 12-4: Decision Trees

- Every comparison sorting algorithm has a decision tree
- What is the best-case number of comparisons for a comparison sorting algorithm, given the decision tree for the algorithm?
  - (The depth of the shallowest leaf) + 1

- What is the worst case number of comparisons for a comparison sorting algorithm, given the decision tree for the algorithm?
  - The height of the tree (depth of the deepest leaf) + 1

### 12-5: Decision Trees

• What is the largest number of nodes for a tree of depth d?

## 12-6: Decision Trees

- What is the largest number of nodes for a tree of depth d?
  - 2<sup>d</sup>
- What is the minimum height, for a tree that has *n* leaves?

# 12-7: Decision Trees

- What is the largest number of nodes for a tree of depth d?
  - 2<sup>d</sup>
- What is the minimum height, for a tree that has *n* leaves?
  - $\lg n$
- How many leaves are there in a decision tree for sorting *n* elements?

### 12-8: Decision Trees

- What is the largest number of nodes for a tree of depth d?
  - 2<sup>d</sup>
- What is the minimum height, for a tree that has *n* leaves?
  - $\lg n$
- How many leaves are there in a decision tree for sorting *n* elements?
  - *n*!
- What is the minimum height, for a decision tree for sorting *n* elements?

### 12-9: Decision Trees

- What is the largest number of nodes for a tree of depth d?
  - 2<sup>d</sup>
- What is the minimum height, for a tree that has *n* leaves?

•  $\lg n$ 

- How many leaves are there in a decision tree for sorting *n* elements?
  - n!
- What is the minimum height, for a decision tree for sorting *n* elements?

## • $\lg n!$

12-10:  $\lg(n!) \in \Omega(n \lg n)$ 

$$\begin{split} & \lg(n!) &= \ \lg(n*(n-1)*(n-2)*\ldots*2*1) \\ &= \ (\lg n) + (\lg(n-1)) + (\lg(n-2)) + \ldots \\ &+ (\lg 2) + (\lg 1) \\ &\geq \ \underbrace{(\lg n) + (\lg(n-1)) + \ldots + (\lg(n/2))}_{n/2 \text{ terms}} \\ &\geq \ \underbrace{(\lg n/2) + (\lg(n/2)) + \ldots + \lg(n/2)}_{n/2 \text{ terms}} \\ &= \ (n/2) \lg(n/2) \\ &\in \ \Omega(n \lg n) \end{split}$$

### 12-11: Sorting Lower Bound

- All comparison sorting algorithms can be represented by a decision tree with n! leaves
- Worst-case number of comparisons required by a sorting algorithm represented by a decision tree is the height of the tree
- A decision tree with n! leaves must have a height of at least  $n \lg n$
- All comparison sorting algorithms have worst-case running time  $\Omega(n \lg n)$

#### 12-12: Counting Sort

- Sorting a list of *n* integers
- We know all integers are in the range  $0 \dots m$
- We can potentially sort the integers faster than  $n \lg n$
- Keep track of a "Counter Array" C:
  - C[i] = # of times value *i* appears in the list

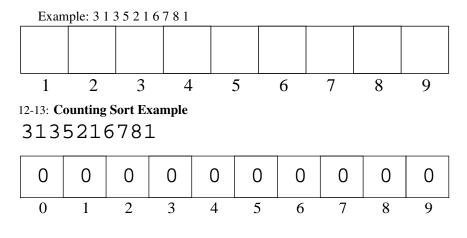

12-14: Counting Sort Example

135216781

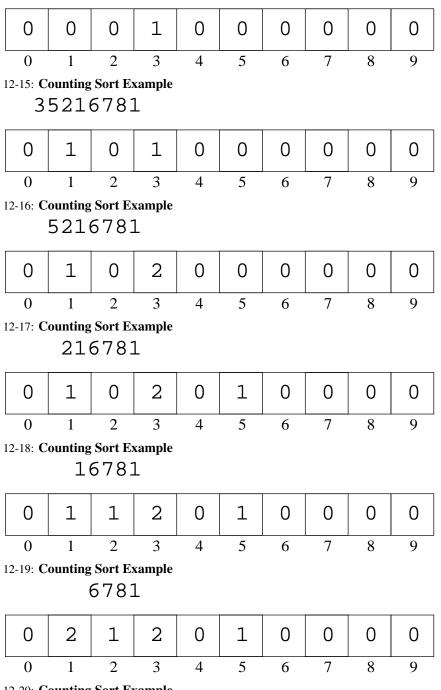

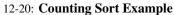

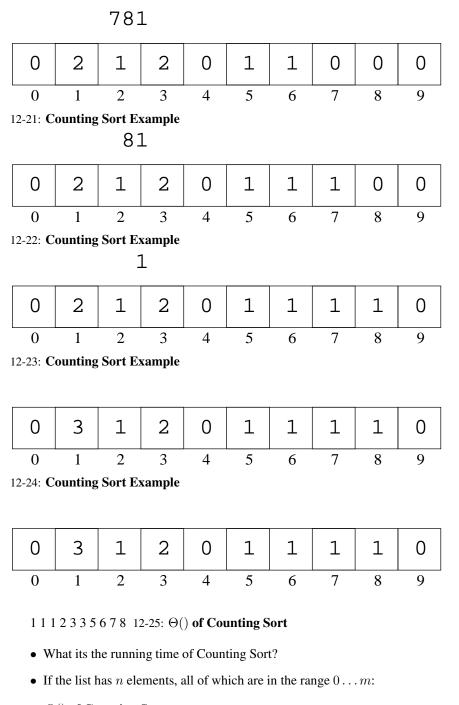

# 12-26: $\Theta()$ of Counting Sort

- What its the running time of Counting Sort?
- If the list has n elements, all of which are in the range  $0 \dots m$ :
  - Running time is  $\Theta(n+m)$
- What about the  $\Omega(n \lg n)$  bound for all sorting algorithms?

#### CS245-2015S-12

## 12-27: $\Theta()$ of Counting Sort

- What its the running time of Counting Sort?
- If the list has *n* elements, all of which are in the range  $0 \dots m$ :
  - Running time is  $\Theta(n+m)$
- What about the  $\Omega(n \lg n)$  bound for all sorting algorithms?
  - For *Comparison Sorts*, which allow for sorting arbitrary data. What happens when m is very large?

## 12-28: Binsort

- Counting Sort will need some modification to allow us to sort *records* with integer keys, instead of just integers.
- Binsort is much like Counting Sort, except that in each index *i* of the counting array *C*:
  - Instead of storing the *number* of elements with the value *i*, we store a *list* of all elements with the value *i*.

#### 12-29: Binsort Example

| 3    | 1    | 2    | 6   | 2     | 4      | 5     | 3      | 9    | 7     | key  |
|------|------|------|-----|-------|--------|-------|--------|------|-------|------|
| mark | john | mary | sue | julie | rachel | pixel | shadow | alex | james | data |

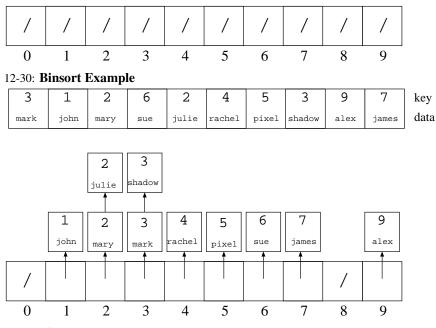

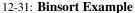

|   | 1    | 2    | 2     | 3      | 3      | 4      | 5     | б     | 7     | 9    | key  |
|---|------|------|-------|--------|--------|--------|-------|-------|-------|------|------|
|   | john | mary | julie | mark   | shadow | rachel | pixel | sue   | james | alex | data |
|   |      |      |       |        |        | •      |       |       |       |      | -    |
|   |      |      | 2     | 3      |        |        |       |       |       |      |      |
|   |      |      | 1 1   | shadow |        |        |       |       |       |      |      |
|   |      |      |       |        |        |        |       |       |       |      |      |
|   |      | 1    | 2     | 3      | 4      | 5      | 6     | 7     |       | 9    |      |
|   |      | john | mary  | mark   | rachel | pixel  | sue   | james |       | alex |      |
| Г |      |      |       |        |        |        |       |       |       |      |      |
|   | /    |      |       |        |        |        |       |       | /     |      |      |
|   | /    |      |       |        |        |        |       |       | /     |      |      |
| - | 0    | 1    | 2     | 3      | 4      | 5      | 6     | 7     | 8     | 9    |      |

#### 12-32: Bucket Sort

- Expand the "bins" in Bin Sort to "buckets"
- Each bucket holds a range of key values, instead of a single key value
- Elements in each bucket are sorted.

## 12-33: Bucket Sort Example

| 114  | 26   | 50    | 180  | 44     | 111    | 4     | 95  | 196   | 170  | key  |
|------|------|-------|------|--------|--------|-------|-----|-------|------|------|
| john | mary | julie | mark | shadow | rachel | pixel | sue | james | alex | data |

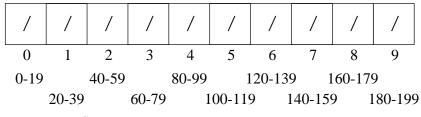

12-34: Bucket Sort Example

| 26   | 50    | 180  | 44     | 111    | 4     | 95  | 196   | 170  | key  |
|------|-------|------|--------|--------|-------|-----|-------|------|------|
| mary | julie | mark | shadow | rachel | pixel | sue | james | alex | data |

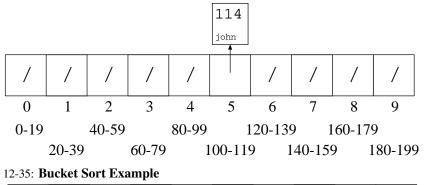

| 50    | 180  | 44     | 111    | 4     | 95  | 196   | 170  | key  |
|-------|------|--------|--------|-------|-----|-------|------|------|
| julie | mark | shadow | rachel | pixel | sue | james | alex | data |

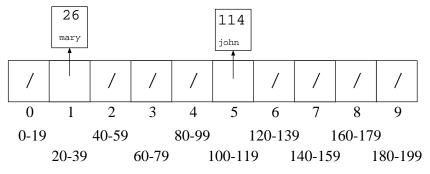

12-36: Bucket Sort Example

|  | 180  | 44     | 111    | 4     | 95  | 196   | 170  | key  |
|--|------|--------|--------|-------|-----|-------|------|------|
|  | mark | shadow | rachel | pixel | sue | james | alex | data |

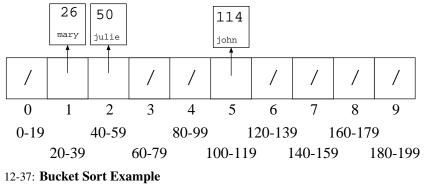

|  | 44     | 111    | 4     | 95  | 196   | 170  | key  |
|--|--------|--------|-------|-----|-------|------|------|
|  | shadow | rachel | pixel | sue | james | alex | data |

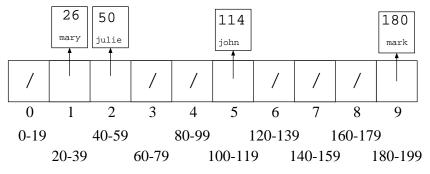

12-38: Bucket Sort Example

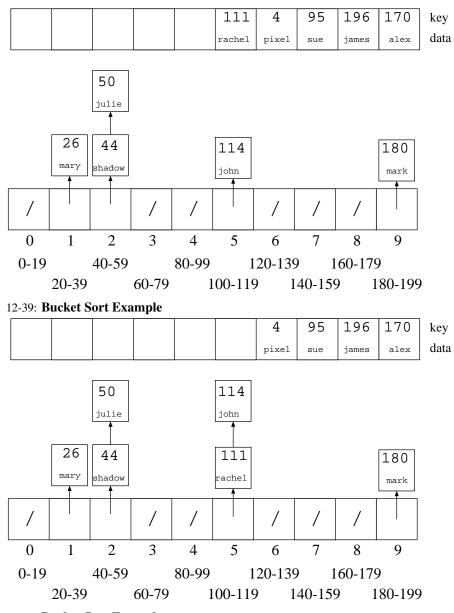

12-40: Bucket Sort Example

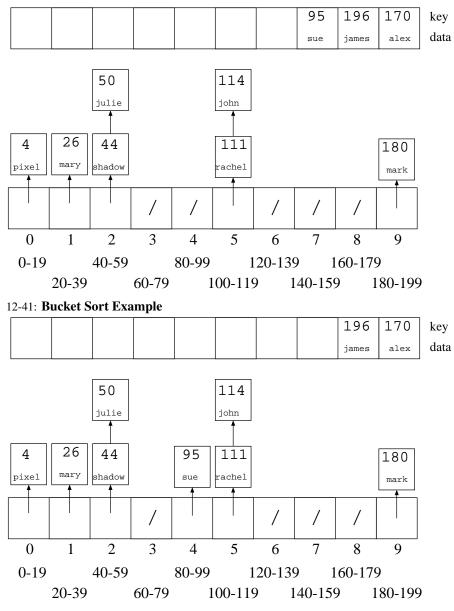

12-42: Bucket Sort Example

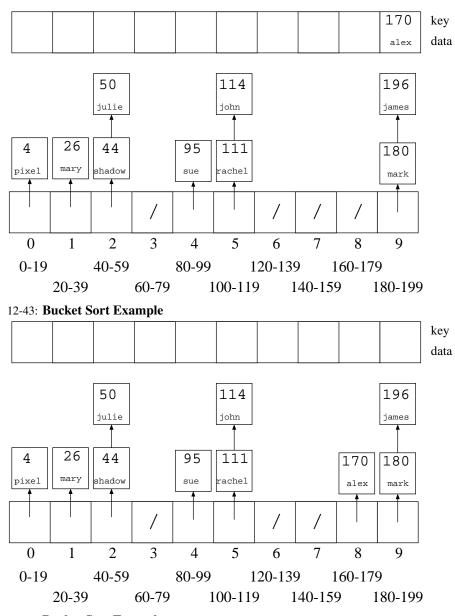

12-44: Bucket Sort Example

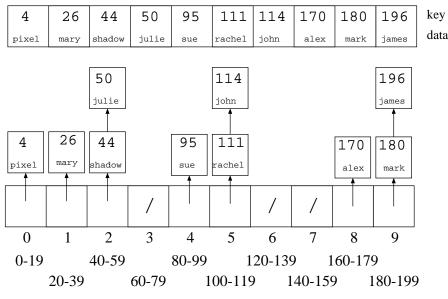

12-45: Counting Sort Revisited

- We're going to look at counting sort again
- For the moment, we will assume that our array is indexed from  $1 \dots n$  (where n is the number of elements in the list) instead of being indexed from  $0 \dots n 1$ , to make the algorithm easier to understand
- Later, we will go back and change the algorithm to allow for an index between  $0 \dots n-1$

### 12-46: Counting Sort Revisited

- Create the array C[], such that C[i] = # of times key i appears in the array.
- Modify C[] such that C[i] = the *index* of key i in the sorted array. (assume no duplicate keys, for now)
- If  $x \notin A$ , we don't care about C[x]

# 12-47: Counting Sort Revisited

- Create the array C[], such that C[i] = # of times key i appears in the array.
- Modify C[] such that C[i] = the *index* of key i in the sorted array. (assume no duplicate keys, for now)
- If  $x \notin A$ , we don't care about C[x]

```
for(i=1; i<C.length; i++)
C[i] = C[i] + C[i-1];</pre>
```

• Example: 3124987

#### 12-48: Counting Sort Revisited

• Once we have a modified C, such that C[i] = index of key i in the array, how can we use C to sort the array?

### 12-49: Counting Sort Revisited

• Once we have a modified C, such that C[i] = index of key i in the array, how can we use C to sort the array?

```
for (i=1; i <= n; i++)
    B[C[A[i].key()]] = A[i];
for (i=1; i <= n; i++)
    A[i] = B[i];</pre>
```

• Example: 3124987

### 12-50: Counting Sort & Duplicates

• If a list has duplicate elements, and we create C as before:

```
for(i=1; i <= n; i++)
   C[A[i].key()]++;
for(i=1; i < C.length; i++)
   C[i] = C[i] + C[i-1];</pre>
```

What will the value of C[i] represent?

### 12-51: Counting Sort & Duplicates

• If a list has duplicate elements, and we create C as before:

for(i=1; i <= n; i++)
 C[A[i].key()]++;
for(i=1; i < C.length; i++)
 C[i] = C[i] + C[i-1];</pre>

What will the value of C[i] represent?

• The *last* index in A where element *i* could appear.

### 12-52: (Almost) Final Counting Sort

12-53: (Almost) Final Counting Sort

```
for(i=1; i <= n; i++)
    C[A[i].key()]++;
for(i=1; i<C.length; i++)
    C[i] = C[i] + C[i-1];
for (i=1; i <= n; i++) {
    B[C[A[i].key()]] = A[i];
    C[A[i].key()]--;
}
for (i=1; i <= n; i++)
    A[i] = B[i];
    Example: 312422916</pre>
```

• Is this a Stable sorting algorithm?

#### 12-54: (Almost) Final Counting Sort

```
for(i=1; i <= n; i++)
    C[A[i].key()]++;
for(i=1; i < C.length; i++)
    C[i] = C[i] + C[i-1];
for (i = n; i>=1; i++) {
    B[C[A[i].key()]] = A[i];
    C[A[i].key()]--;
}
for (i=1; i < n; i++)
    A[i] = B[i];</pre>
```

• How would we change this algorithm if our arrays were indexed from  $0 \dots n - 1$  instead of  $1 \dots n$ ?

### 12-55: Final (!) Counting Sort

```
for(i=0; i < A.length; i++)
   C[A[i].key()]++;
for(i=1; i < C.length; i++)
   C[i] = C[i] + C[i-1];
for (i=A.length - 1; i>=0; i++) {
    C[A[i].key()]--;
    B[C[A[i].key()]] = A[i];
}
for (i=0; i < A.length; i++)
   A[i] = B[i];</pre>
```

### 12-56: Radix Sort

- Sort a list of numbers one digit at a time
  - Sort by 1st digit, then 2nd digit, etc

- Each sort can be done in linear time, using counting sort
- First Try: Sort by most significant digit, then the next most significant digit, and so on
  - Need to keep track of a lot of sublists

#### 12-57: Radix Sort Second Try:

- Sort by least significant digit first
- Then sort by next-least significant digit, using a Stable sort
- Sort by most significant digit, using a Stable sort

At the end, the list will be completely sorted. Why? 12-58: **Radix Sort** 

 If (most significant digit of x); (most significant digit of y),

then x will appear in A before y.

#### 12-59: Radix Sort

• If (most significant digit of x); (most significant digit of y),

then x will appear in A before y.

• Last sort was by the most significant digit

### 12-60: Radix Sort

• If (most significant digit of x) ; (most significant digit of y),

then x will appear in A before y.

- Last sort was by the most significant digit
- If (most significant digit of x) = (most significant digit of y) and

(second most significant digit of x); (second most significant digit of y),

then x will appear in A before y.

### 12-61: Radix Sort

• If (most significant digit of x); (most significant digit of y),

then x will appear in A before y.

- Last sort was by the most significant digit
- If (most significant digit of *x*) =

(most significant digit of y) and

(second most significant digit of x);

(second most significant digit of y),

then x will appear in A before y.

• After next-to-last sort, x is before y. Last sort does not change relative order of x and y

# 12-62: Radix Sort

Original List

 $982\,414\,357\,495\,500\,904\,645\,777\,716\,637\,149\,913\,817\,493\,730\,331\,201$ 

Sorted by Least Significant Digit

 $500\ 730\ 331\ 201\ 982\ 493\ 913\ 414\ 904\ 645\ 495\ 716\ 357\ 777\ 637\ 817\ 149$ 

Sorted by Second Least Significant Digit

 $5\underline{0}0|2\underline{0}1|9\underline{0}4|9\underline{1}3|4\underline{1}4|7\underline{1}6|8\underline{1}7|7\underline{3}0|3\underline{3}1|6\underline{3}7|6\underline{4}5|1\underline{4}9|3\underline{5}7|7\underline{7}7|9\underline{8}2|4\underline{9}3|4\underline{9}5|1\underline{6}5|1\underline{6}5|1\underline{6}5|1\underline{6}5|1\underline{6}5|1\underline{6}5|1\underline{6}5|1\underline{6}5|1\underline{6}5|1\underline{6}5|1\underline{6}5|1\underline{6}5|1\underline{6}5|1\underline{6}5|1\underline{6}5|1\underline{6}5|1\underline{6}5|1\underline{6}5|1\underline{6}5|1\underline{6}5|1\underline{6}5|1\underline{6}5|1\underline{6}5|1\underline{6}5|1\underline{6}5|1\underline{6}5|1\underline{6}5|1\underline{6}5|1\underline{6}5|1\underline{6}5|1\underline{6}5|1\underline{6}5|1\underline{6}5|1\underline{6}5|1\underline{6}5|1\underline{6}5|1\underline{6}5|1\underline{6}5|1\underline{6}5|1\underline{6}5|1\underline{6}5|1\underline{6}5|1\underline{6}5|1\underline{6}5|1\underline{6}5|1\underline{6}5|1\underline{6}5|1\underline{6}5|1\underline{6}5|1\underline{6}5|1\underline{6}5|1\underline{6}5|1\underline{6}5|1\underline{6}5|1\underline{6}5|1\underline{6}5|1\underline{6}5|1\underline{6}5|1\underline{6}5|1\underline{6}5|1\underline{6}5|1\underline{6}5|1\underline{6}5|1\underline{6}5|1\underline{6}5|1\underline{6}5|1\underline{6}5|1\underline{6}5|1\underline{6}5|1\underline{6}5|1\underline{6}5|1\underline{6}5|1\underline{6}5|1\underline{6}5|1\underline{6}5|1\underline{6}5|1\underline{6}5|1\underline{6}5|1\underline{6}5|1\underline{6}5|1\underline{6}5|1\underline{6}5|1\underline{6}5|1\underline{6}5|1\underline{6}5|1\underline{6}5|1\underline{6}5|1\underline{6}5|1\underline{6}5|1\underline{6}5|1\underline{6}5|1\underline{6}5|1\underline{6}5|1\underline{6}5|1\underline{6}5|1\underline{6}5|1\underline{6}5|1\underline{6}5|1\underline{6}5|1\underline{6}5|1\underline{6}5|1\underline{6}5|1\underline{6}5|1\underline{6}5|1\underline{6}5|1\underline{6}5|1\underline{6}5|1\underline{6}5|1\underline{6}5|1\underline{6}5|1\underline{6}5|1\underline{6}5|1\underline{6}5|1\underline{6}5|1\underline{6}5|1\underline{6}5|1\underline{6}5|1\underline{6}5|1\underline{6}5|1\underline{6}5|1\underline{6}5|1\underline{6}5|1\underline{6}5|1\underline{6}5|1\underline{6}5|1\underline{6}5|1\underline{6}5|1\underline{6}5|1\underline{6}5|1\underline{6}5|1\underline{6}5|1\underline{6}5|1\underline{6}5|1\underline{6}5|1\underline{6}5|1\underline{6}5|1\underline{6}5|1\underline{6}5|1\underline{6}5|1\underline{6}5|1\underline{6}5|1\underline{6}5|1\underline{6}5|1\underline{6}5|1\underline{6}5|1\underline{6}5|1\underline{6}5|1\underline{6}5|1\underline{6}5|1\underline{6}5|1\underline{6}5|1\underline{6}5|1\underline{6}5|1\underline{6}5|1\underline{6}5|1\underline{6}5|1\underline{6}5|1\underline{6}5|1\underline{6}5|1\underline{6}5|1\underline{6}5|1\underline{6}5|1\underline{6}5|1\underline{6}5|1\underline{6}5|1\underline{6}5|1\underline{6}5|1\underline{6}5|1\underline{6}5|1\underline{6}5|1\underline{6}5|1\underline{6}5|1\underline{6}5|1\underline{6}5|1\underline{6}5|1\underline{6}5|1\underline{6}5|1\underline{6}5|1\underline{6}5|1\underline{6}5|1\underline{6}5|1\underline{6}5|1\underline{6}5|1\underline{6}5|1\underline{6}5|1\underline{6}5|1\underline{6}5|1\underline{6}5|1\underline{6}5|1\underline{6}5|1\underline{6}5|1\underline{6}5|1\underline{6}5|1\underline{6}5|1\underline{6}5|1\underline{6}5|1\underline{6}5|1\underline{6}5|1\underline{6}5|1\underline{6}5|1\underline{6}5|1\underline{6}5|1\underline{6}5|1\underline{6}5|1\underline{6}5|1\underline{6}5|1\underline{6}5|1\underline{6}5|1\underline{6}5|1\underline{6}5|1\underline{6}5|1\underline{6}5|1\underline{6}5|1\underline{6}5|1\underline{6}5|1\underline{6}5|1\underline{6}5|1\underline{6}5|1\underline{6}5|1\underline{6}5|1\underline{6}5|1\underline{6}5|1\underline{6}5|1\underline{6}5|1\underline{6}5|1\underline{6}5|1\underline{6}5|1\underline{6}5|1\underline{6}5|1\underline{6}5|1\underline{6}5|1\underline{6}5|1\underline{6}5|1\underline{6}5|1\underline{6}5|1\underline{6}5|1\underline{6}5|1\underline{6}5|1\underline{6}5|1\underline{6}5|1\underline{6}5|1\underline{6}5|1\underline{6}5|1\underline{6}5|1\underline{6}5|1\underline{6}5|1\underline{6}5|1\underline{6}5|1\underline{6}5|1\underline{6}5|1\underline{6}5|1\underline{6}5|1\underline{6}5|1\underline{6}5|1\underline{6}5|1\underline{6}5|1\underline{6}5|1\underline{6}5|1\underline{6}5|1\underline{6}5|1\underline{6}5|1\underline{6}5|1\underline{6}5|1\underline{6}5|1\underline{6}5|1\underline{6}5|1\underline{6}5|1\underline{6}5|1\underline{6}5|1\underline{6}5|1\underline{6}5|1\underline{6}5|1\underline{6}5|1\underline{6}5|1\underline{6}5|$ 

Sorted by Most Significant Digit

149 201 331 357 414 493 495 500 637 645 716 730 777 817 904 913 982

12-63: Radix Sort

- We do not need to use a single digit of the key for each of our counting sorts
  - We could use 2-digit chunks of the key instead
  - Our C array for each counting sort would have 100 elements instead of 10

# 12-64: Radix Sort

Original List

9823 4376 2493 1055 8502 4333 1673 8442 8035 6061 7004 3312 4409 2338

 Sorted by Least Significant Base-100 Digit (last 2 base-10 digits)

 8502
 7004
 4409
 3312
 9823
 4333
 8035
 2338
 8442
 1055
 6061
 1673
 4376
 2493

Sorted by Most Significant Base-100 Digit (first 2 base-10 digits)

 $\underline{1055} \, \underline{1673} \, \underline{2338} \, \underline{2493} \, \underline{3312} \, \underline{4333} \, \underline{4376} \, \underline{4409} \, \underline{6061} \, \underline{7004} \, \underline{8035} \, \underline{8442} \, \underline{8502} \, \underline{9823}$ 

12-65: Radix Sort

• "Digit" does not need to be base ten

• For any value *r*:

. . .

- Sort the list based on (key % r)
- Sort the list based on ((key / r) % r))
- Sort the list based on  $((\text{key} / r^2) \% r))$
- Sort the list based on  $((\text{key} / r^3) \% r))$
- Sort the list based on

   ((key / r<sup>log<sub>k</sub>(largest value in array)) % r))

  </sup>
- Code on other screen